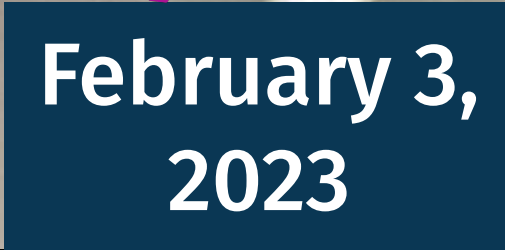

# February 3, **[Broom not included]**

### Daniel Stenberg

# **curling the modern way**

Curl?/

# **Daniel Stenberg**

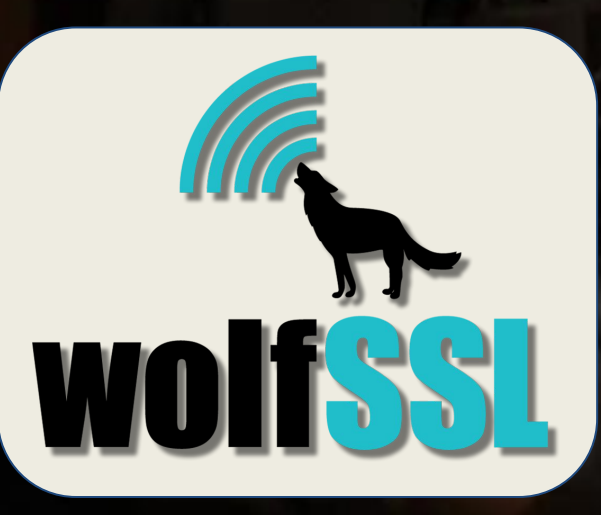

# **@mastodon.social**

### https://daniel.haxx.se

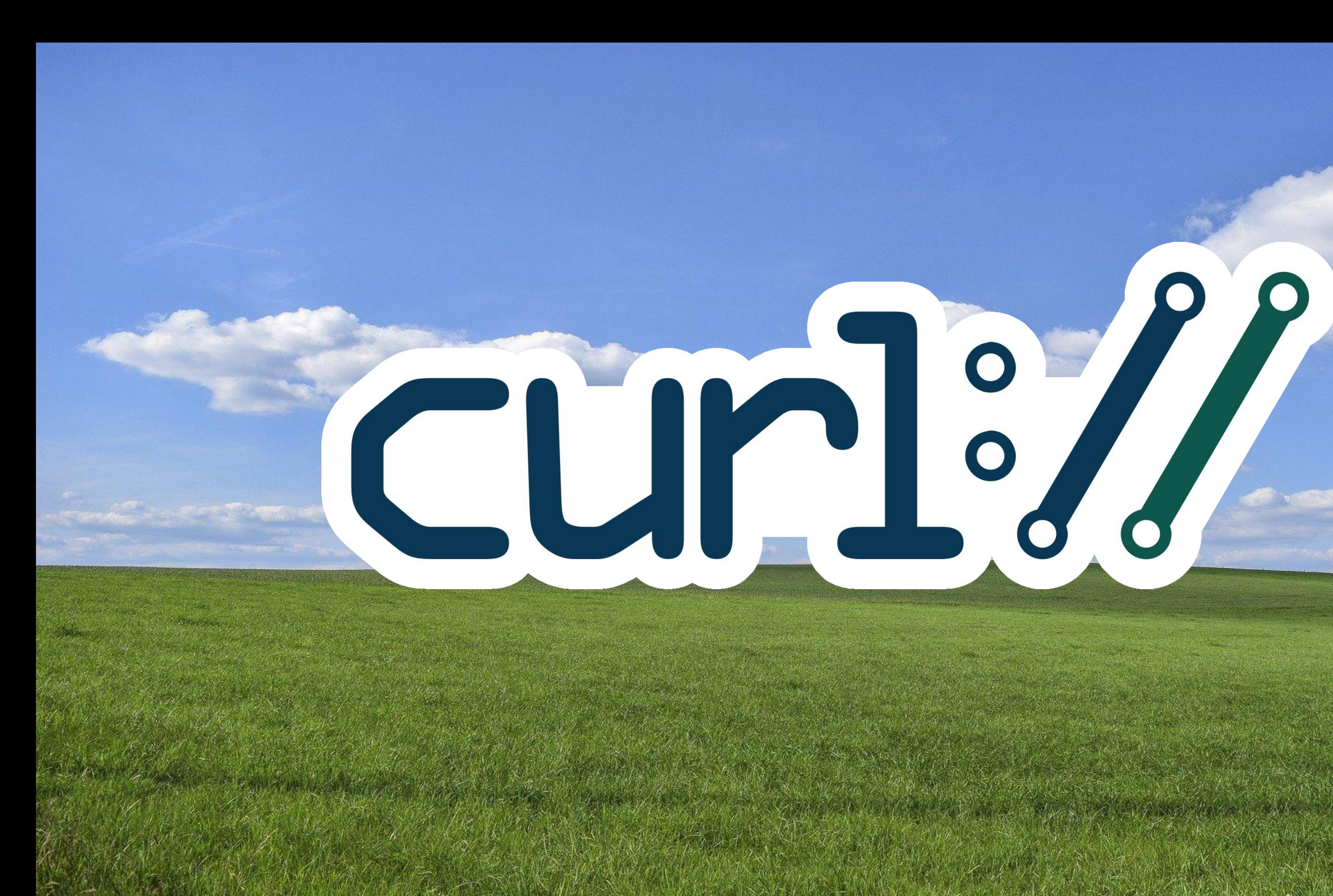

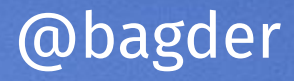

## **101 operating systems**

@bagder

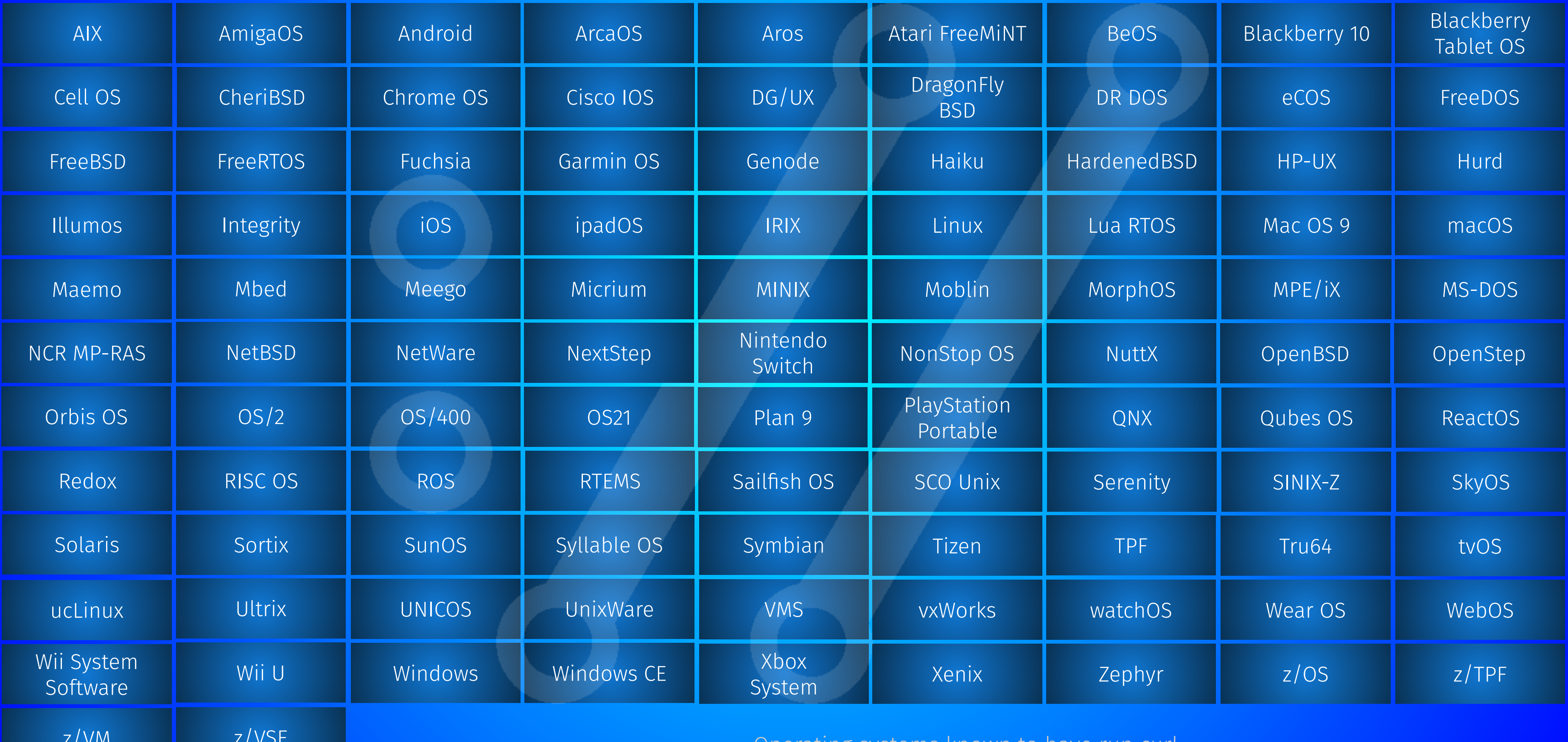

Uperating systems known to have run curl

## **28 CPU architectures**

@bagder

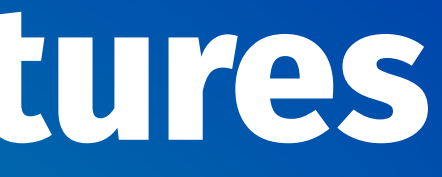

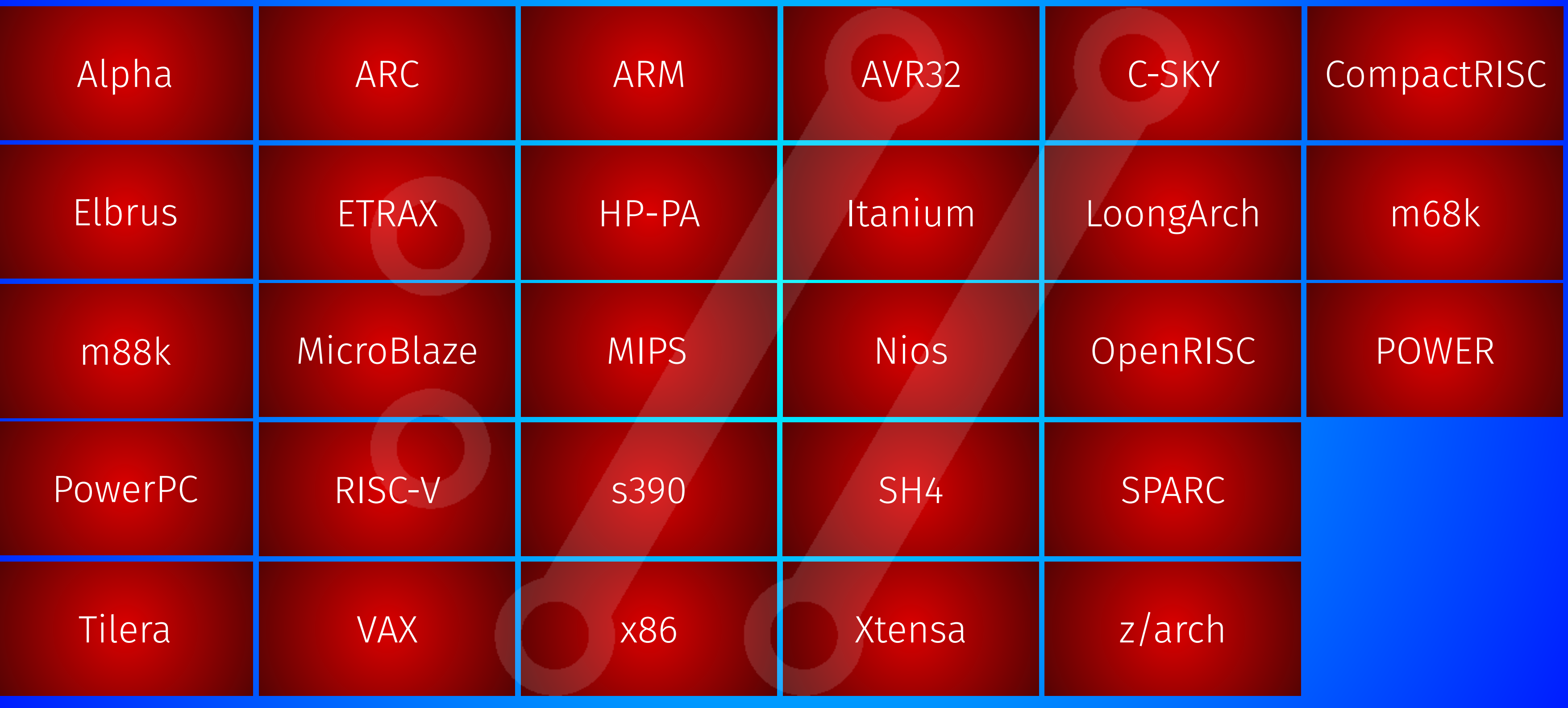

CPU architectures known to have run curl

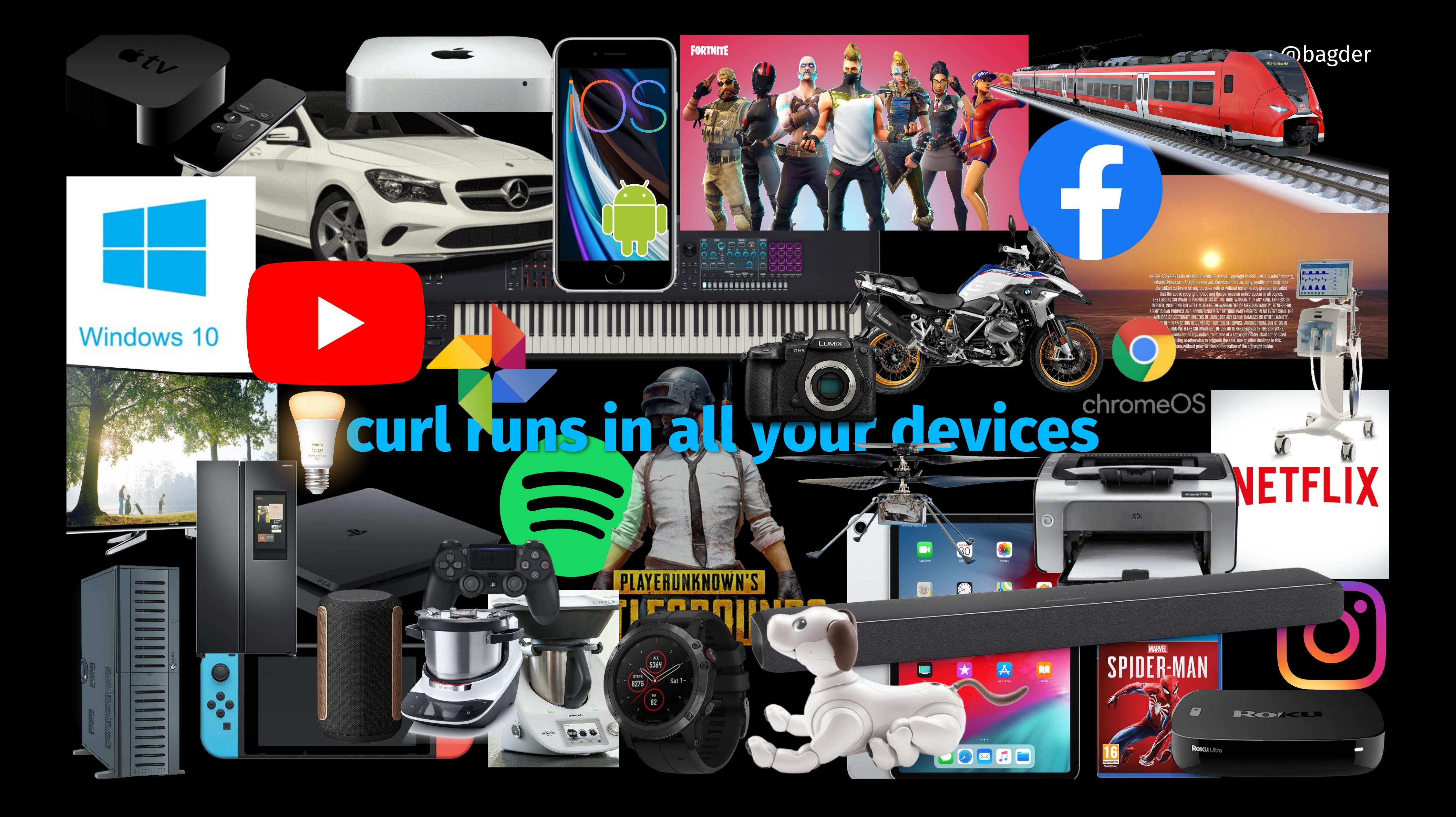

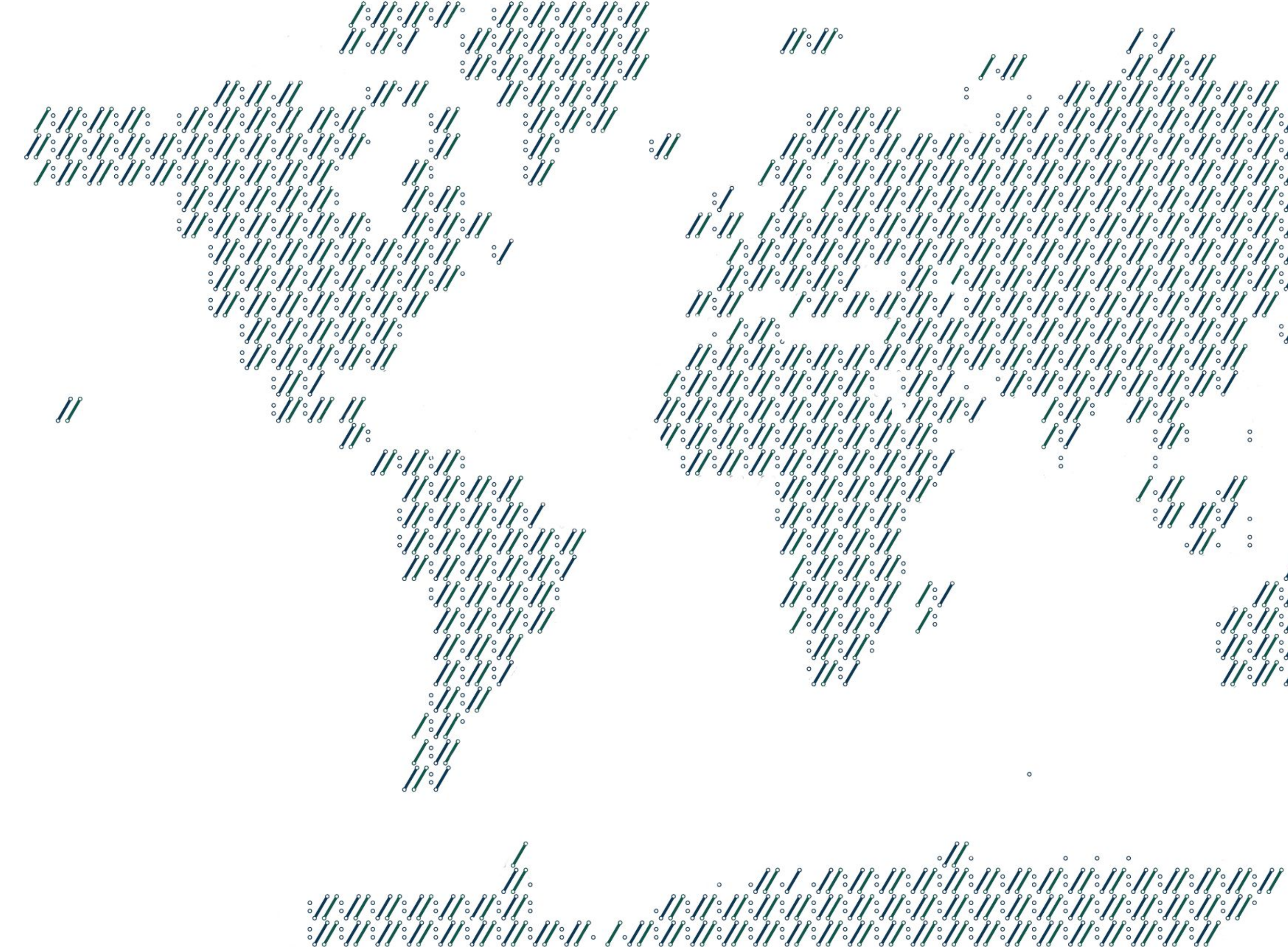

@bagder  $\frac{1}{2}$  $\frac{1}{2}$  $\frac{1}{2}$  $\mathcal{L}$  $\frac{1}{2}$  $\frac{3}{2}$  $||.||.||.||.||.||.||.$  $\int_{c}^{s}$  $|| \cdot || \cdot || \cdot || \cdot || \cdot ||$  $|| \cdot || \cdot || \cdot || \cdot || \cdot || \cdot$ 

## **2 planets**

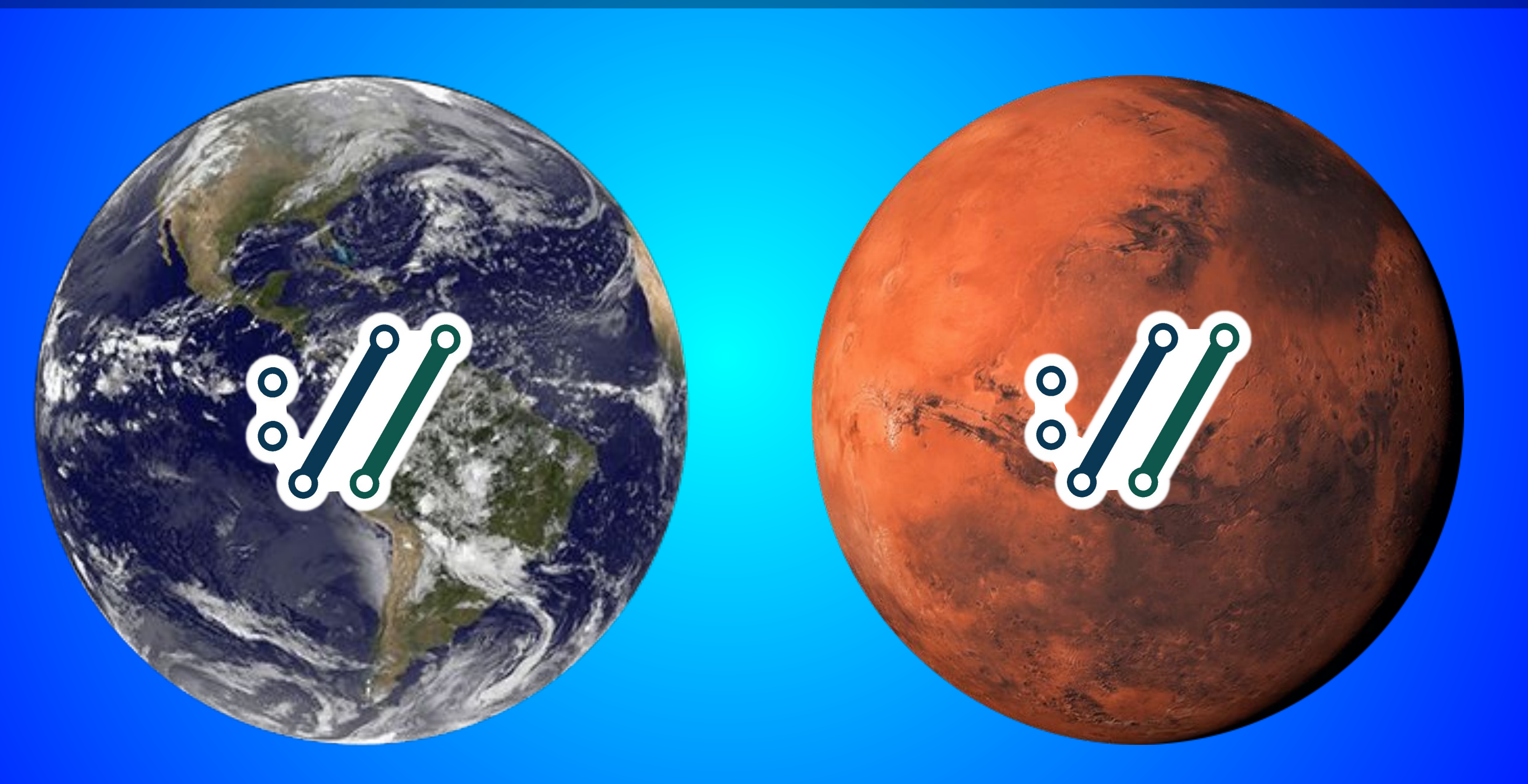

### @bagder

Planets known to have run curl

### curl releases

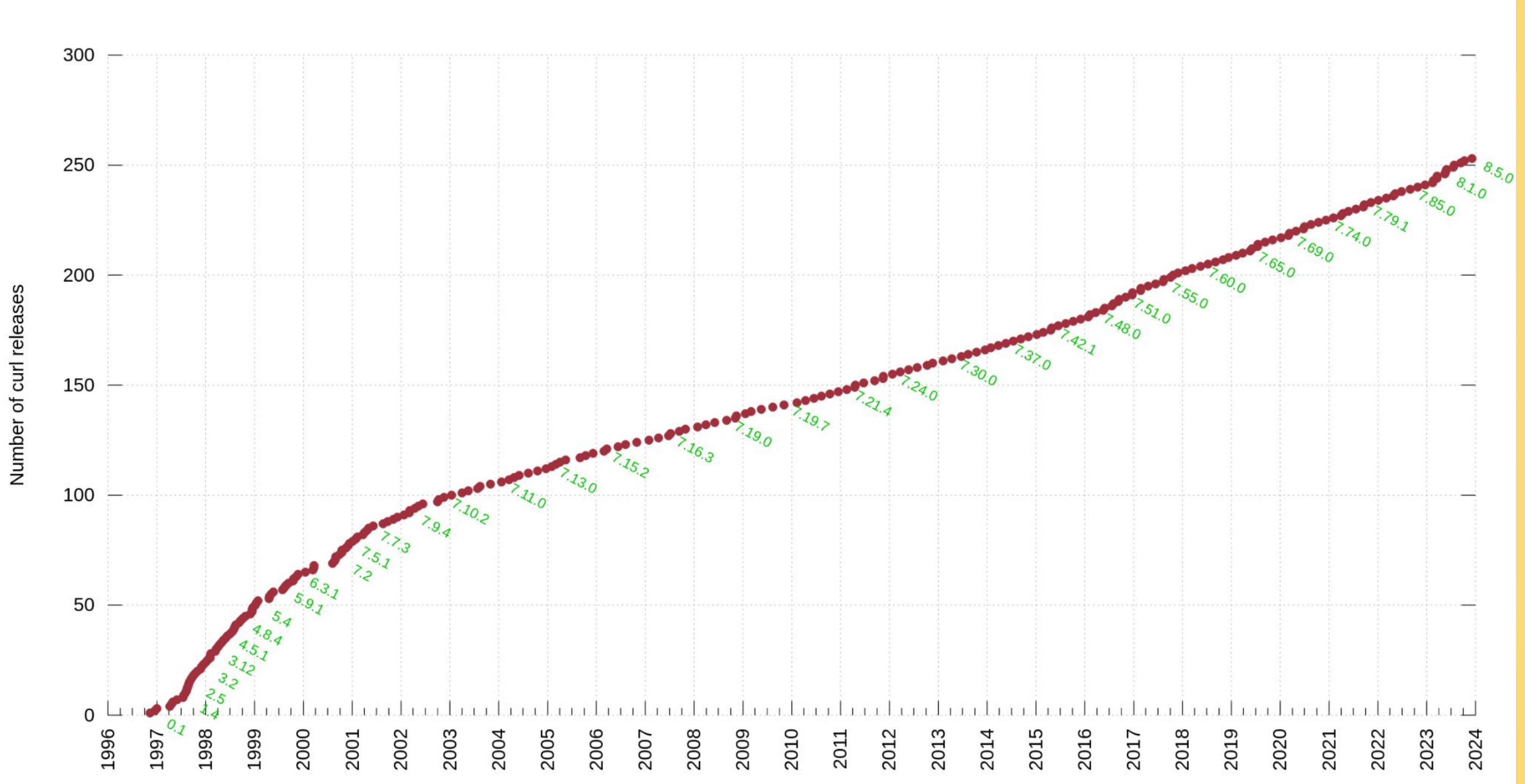

### Lines of code (incl comments)

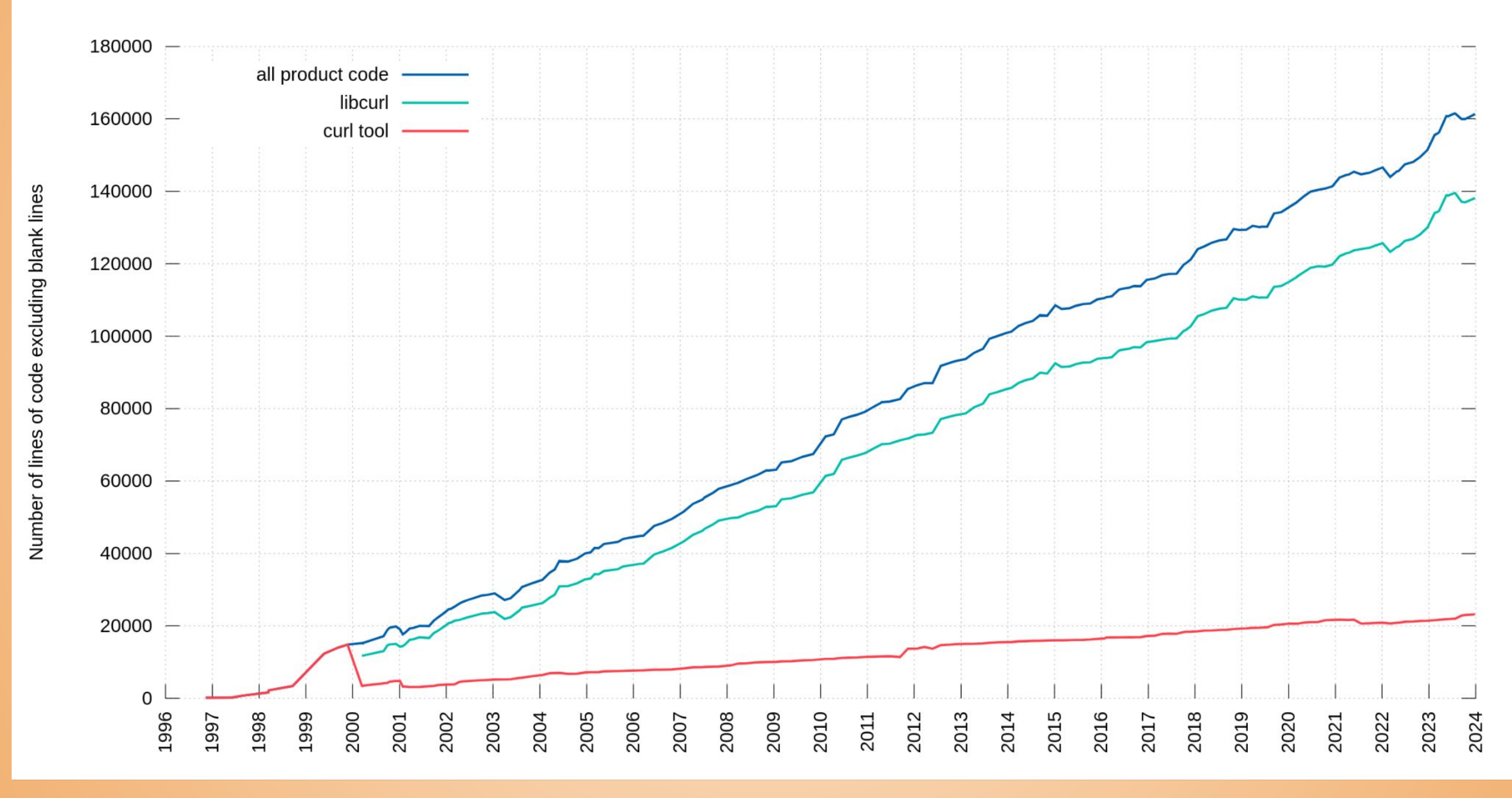

### Command line options

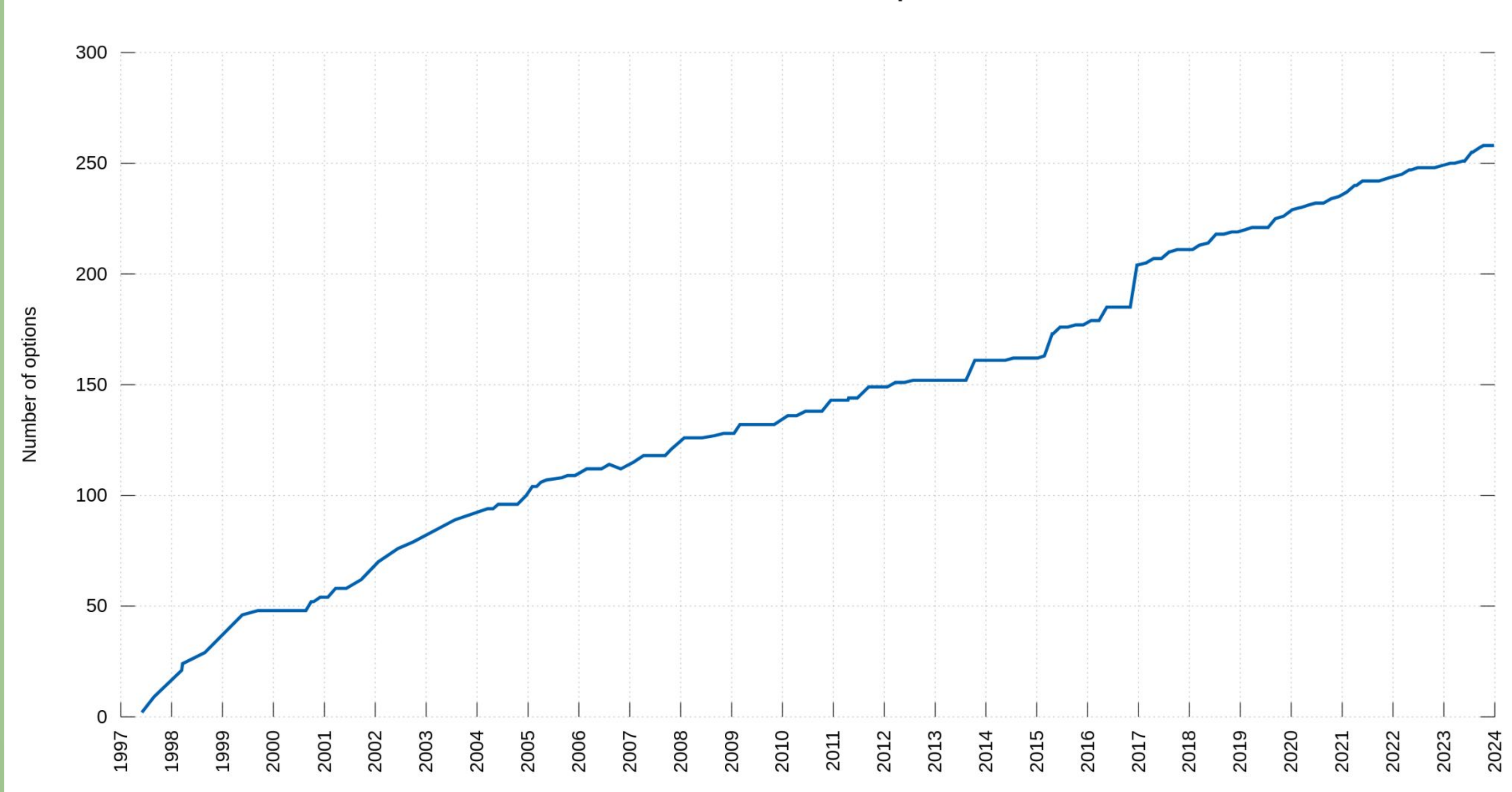

# use a recent durity ersion

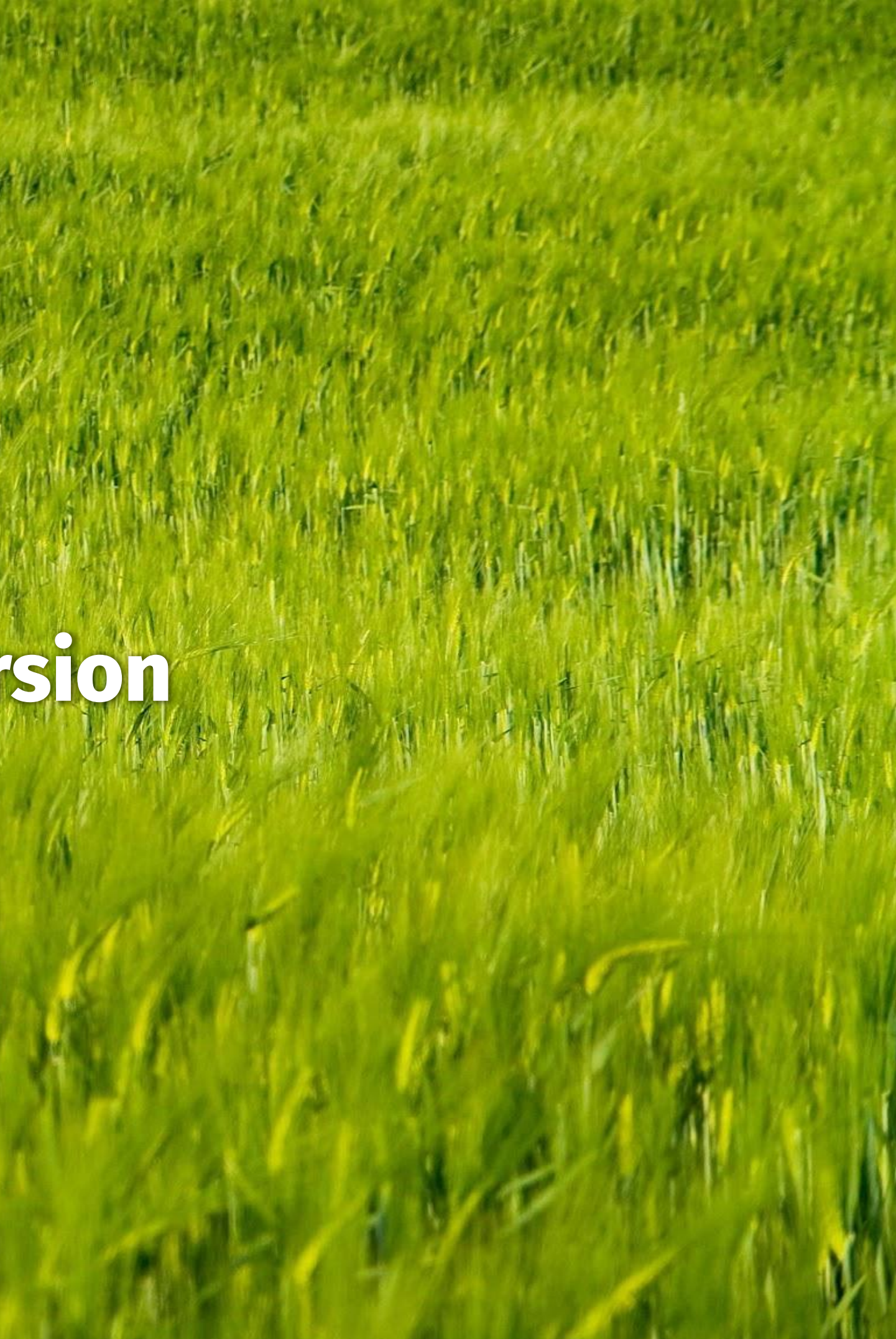

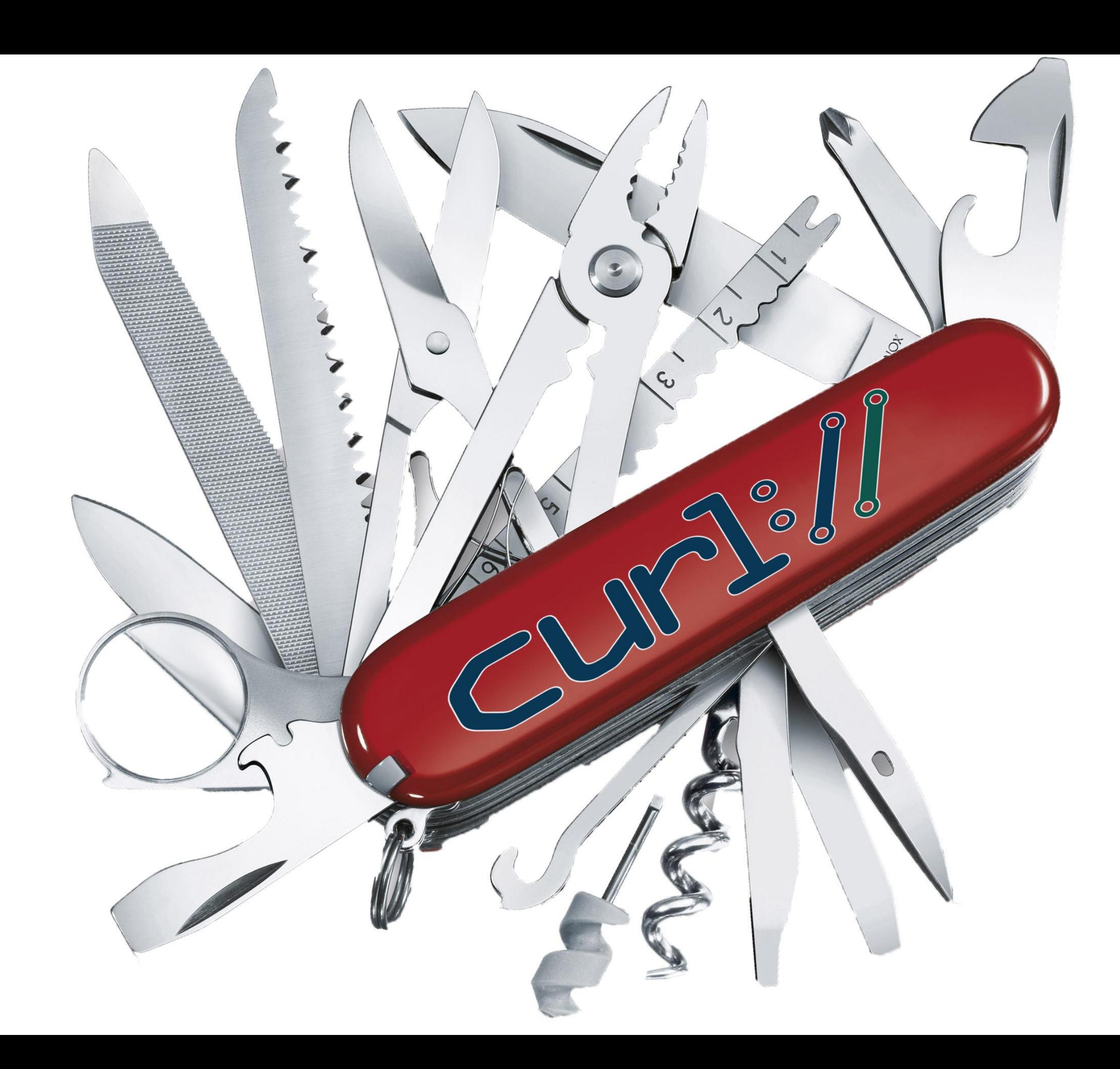

## **Parallel transfers**

- by default, URLs are transferred serially, one by one
- -Z (--parallel)
- By default up to 50 simultaneous
- Change with --parallel max [num]
- Works for downloads and uploads

### curl -Z -O https://example.com/[1-1000].jpg

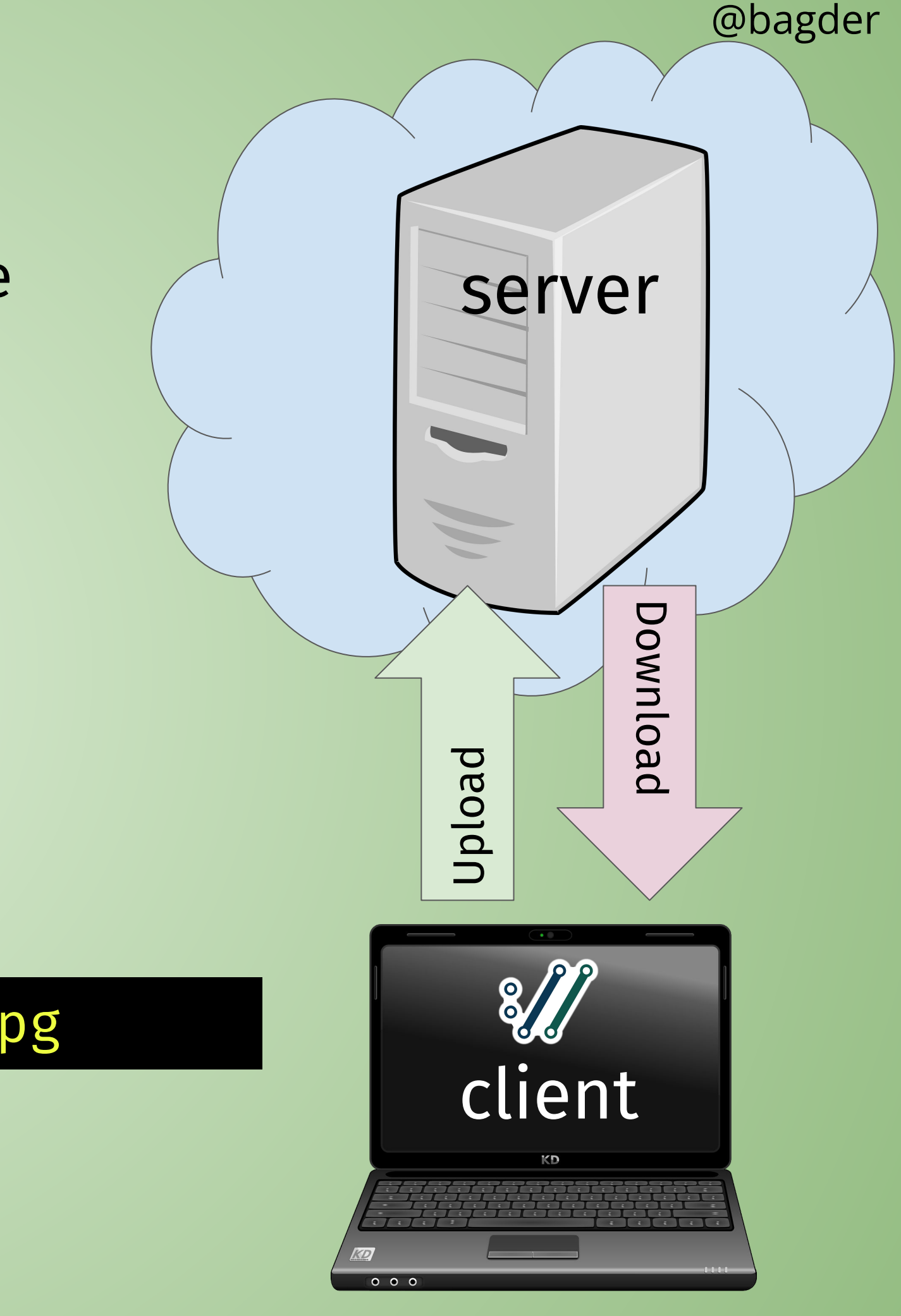

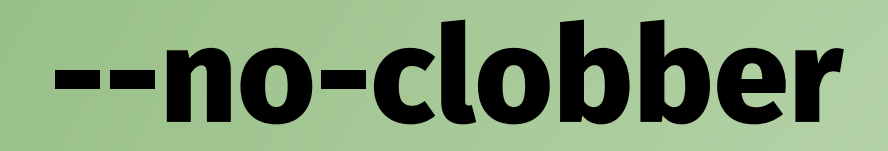

does not overwrite destination, adds a number instead

### @bagder

touch file curl -O --no-clobber https://example.com/file ls -l file.1 -rw-r--r-- 1 user user 1256 Oct 18 13:27 file.1

### **--remove-on-error**

do not save leftovers on error

@bagder

\$ curl -O --remove-on-error --max-time 2 https://example.com/file curl: (28) Operation timed out after 2000 ... ls -l file ls: cannot access 'file': No such file or directory

## **transfer controls**

stop slow transfers --speed - limit <speed> --speed - time <seconds>

transfer rate limiting curl **--limit-rate 100K** https://example.com

no more than this number of transfer starts per time unit curl **--rate 2/s** https://example.com/[1-20].jpg curl **--rate 3/h** https://example.com/[1-20].html curl **--rate 14/m** https://example.com/day/[1-365]/fun.html

*Truly* limit the maximum file size accepted: curl **--max-filesize 238M** https://example.com/the-biggie -O

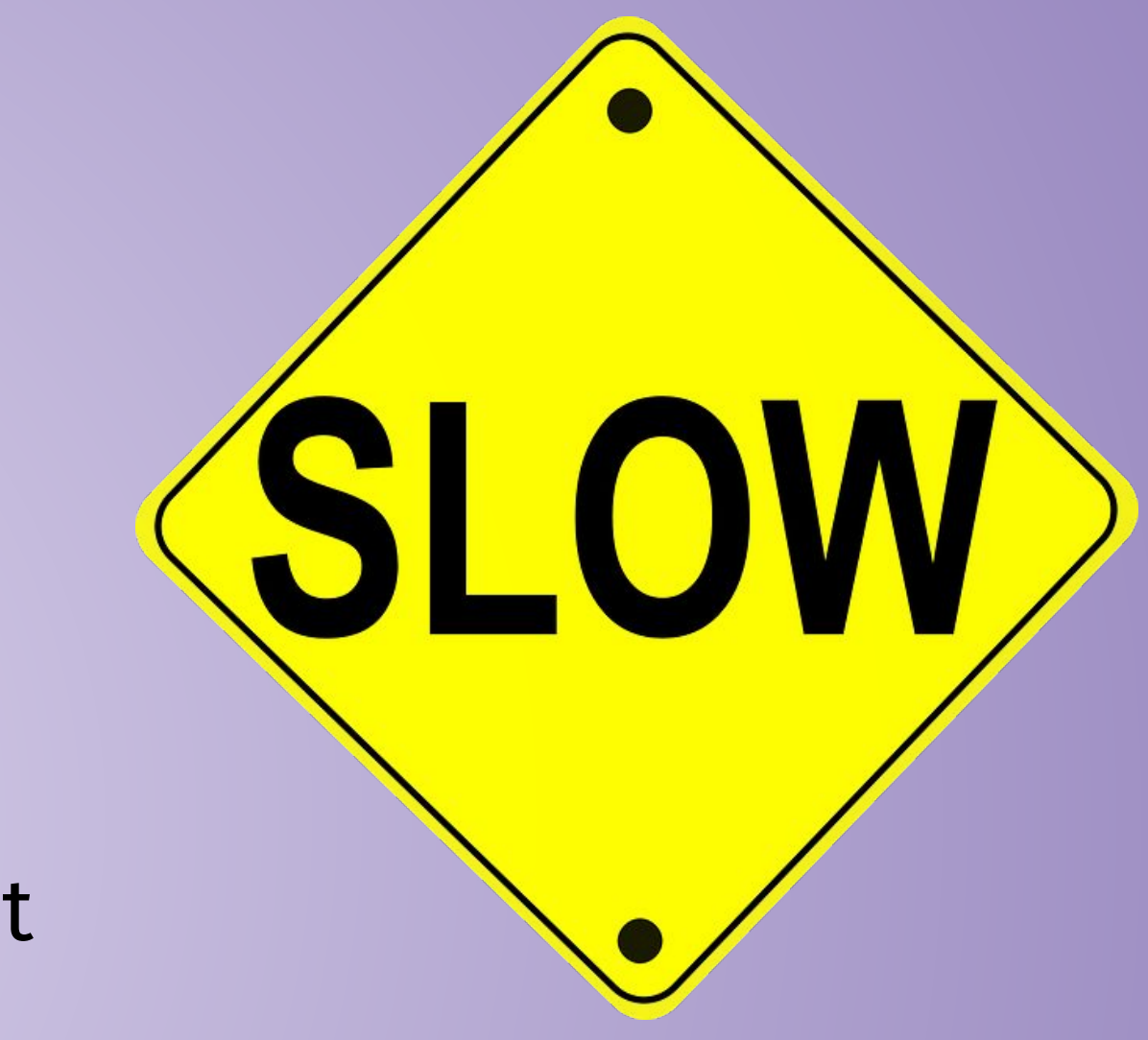

## **config file**

"command lines in a file" one option (plus argument) per line \$HOME/.curlrc is used by default -K [file] or --config [file] can be read from stdin can be generated (and huge) 10MB line length limit

## **Variables in a config file**

user = " $$USER:$SELECT" - *cannot* could not be done$ introducing this syntax risks breaking countless existing files what if you would rather read that info from a separate file?

## **--variable**

Sets a curl variable on command line or in a config file --variable name=content variable = name=content

There can be an unlimited amount of variables. A variable can hold up to 10M of content Variables are set in a left to right order as it parses the command line or config file.

## **Setting variables**

Content for the variable can be read from a file: --variable name@file

Content for the variable can be read from stdin:

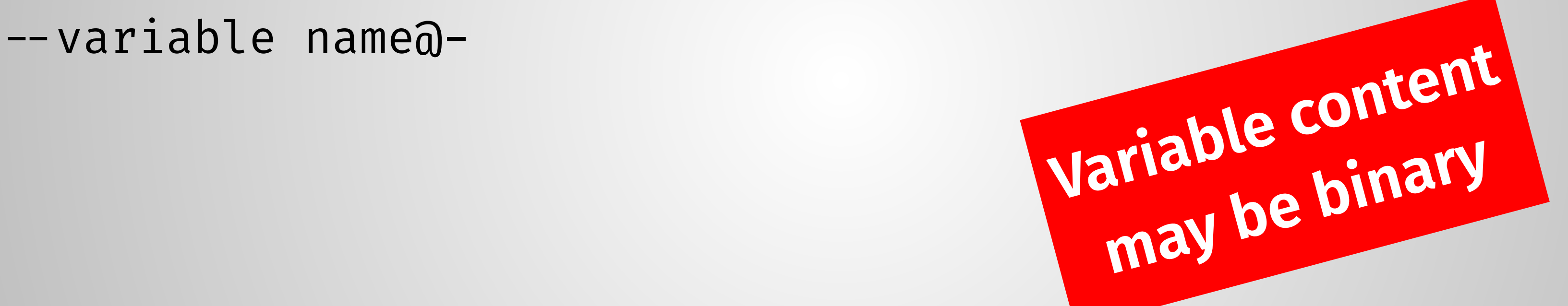

## **Environment variables**

A variable can be imported from the environment. Error if non-existing: --variable %name

Import a name from the environment, but **if not set** use a default value: --variable %name=default

Import a name from the environment, but **if not set** read the default value from a file:

--variable %name@filename

## **Expanding variables**

- Variables can be used in command line option arguments
- Must be explicitly asked for
- Introducing the --expand- prefix
- Reference a variable as {{name}}
- A non-existing variable will expand as blank/nothing Trying to show a variable with a null byte causes error Examples:
- --expand-data "{{content}}"
- --expand-url "https://{{host}}/user/{{user}}"

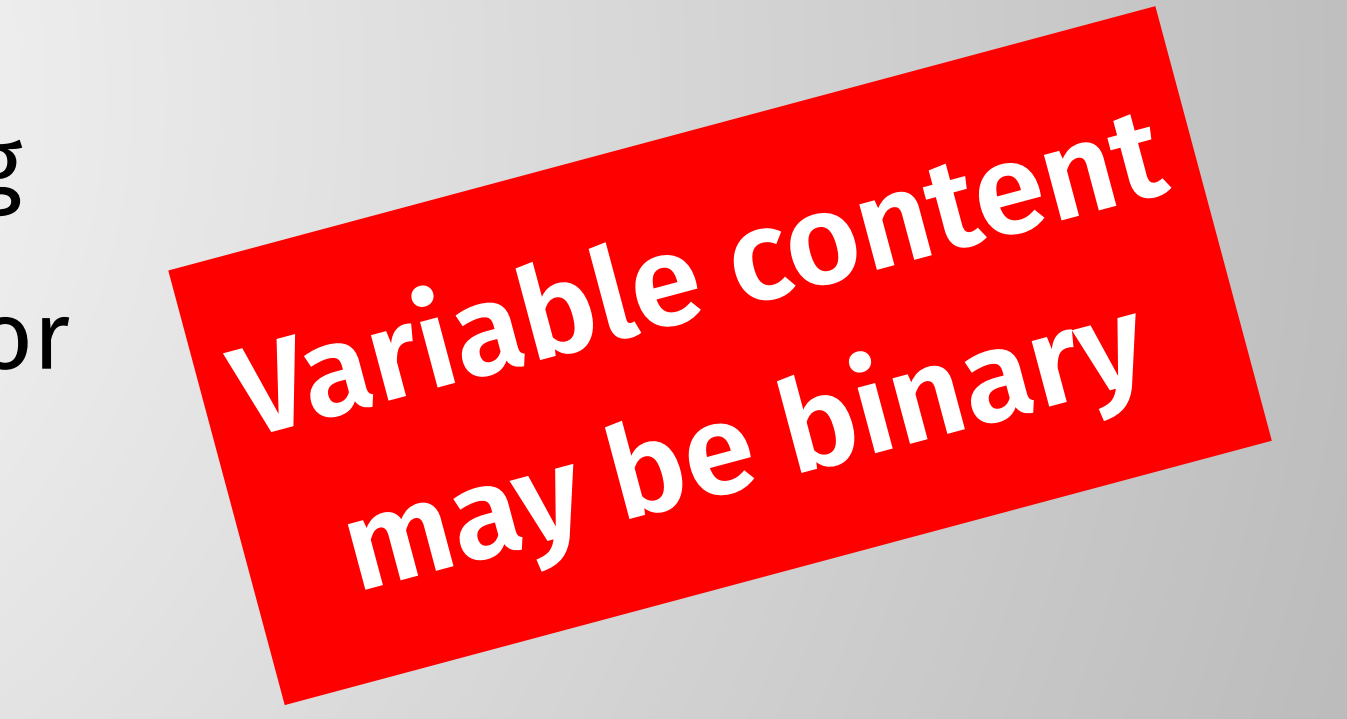

## **Expansion functions**

When expanding a variable, *functions* can be applied {{name:function}}

Functions alter how the variable is expanded

Multiple functions can be applied in a left-to-right order: {{name:func1:func2:func3}}

Provided functions: trim, json, url and b64 @bagder

\$ curl --variable %DATA --expand-data '{{DATA:trim:b64}}' https://example.com/

## parses and manipulates URLs like 'tr' but for URLs **companion tool** to curl

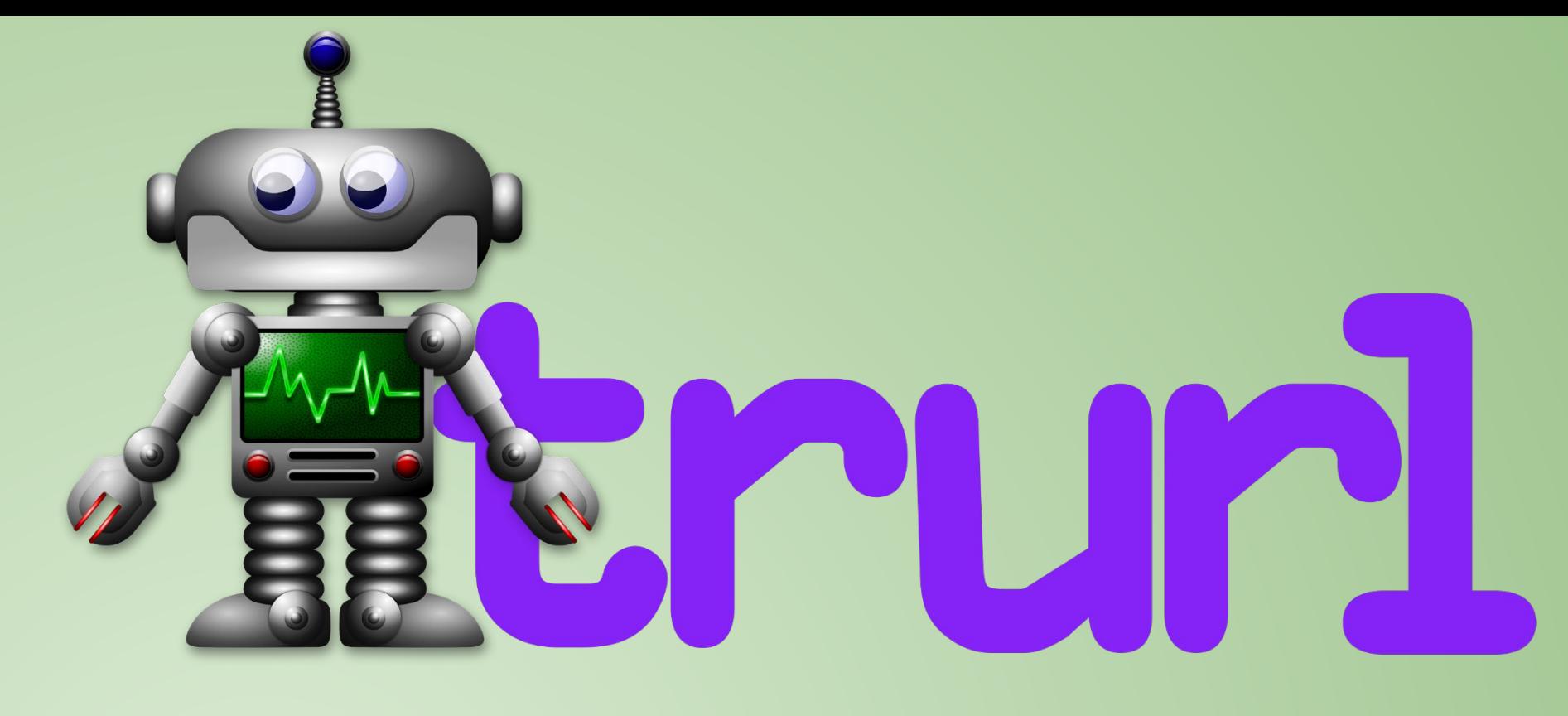

- \$ trurl --url https://curl.se --set host=example.com
- \$ trurl --url https://curl.se --get '{host}'
- \$ trurl --url https://curl.se/we/are.html --redirect here.html
- \$ trurl --url https://curl.se/we/../are.html --set port=8080
- \$ trurl --url "https://curl.se?name=hello" --append query=search=string
- \$ trurl "https://fake.host/search?q=answers&user=me#frag" --json
- \$ trurl "https://example.com?a=home&here=now&thisthen" -g '{query:a}'

## https://curl.se/trurl/

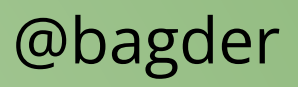

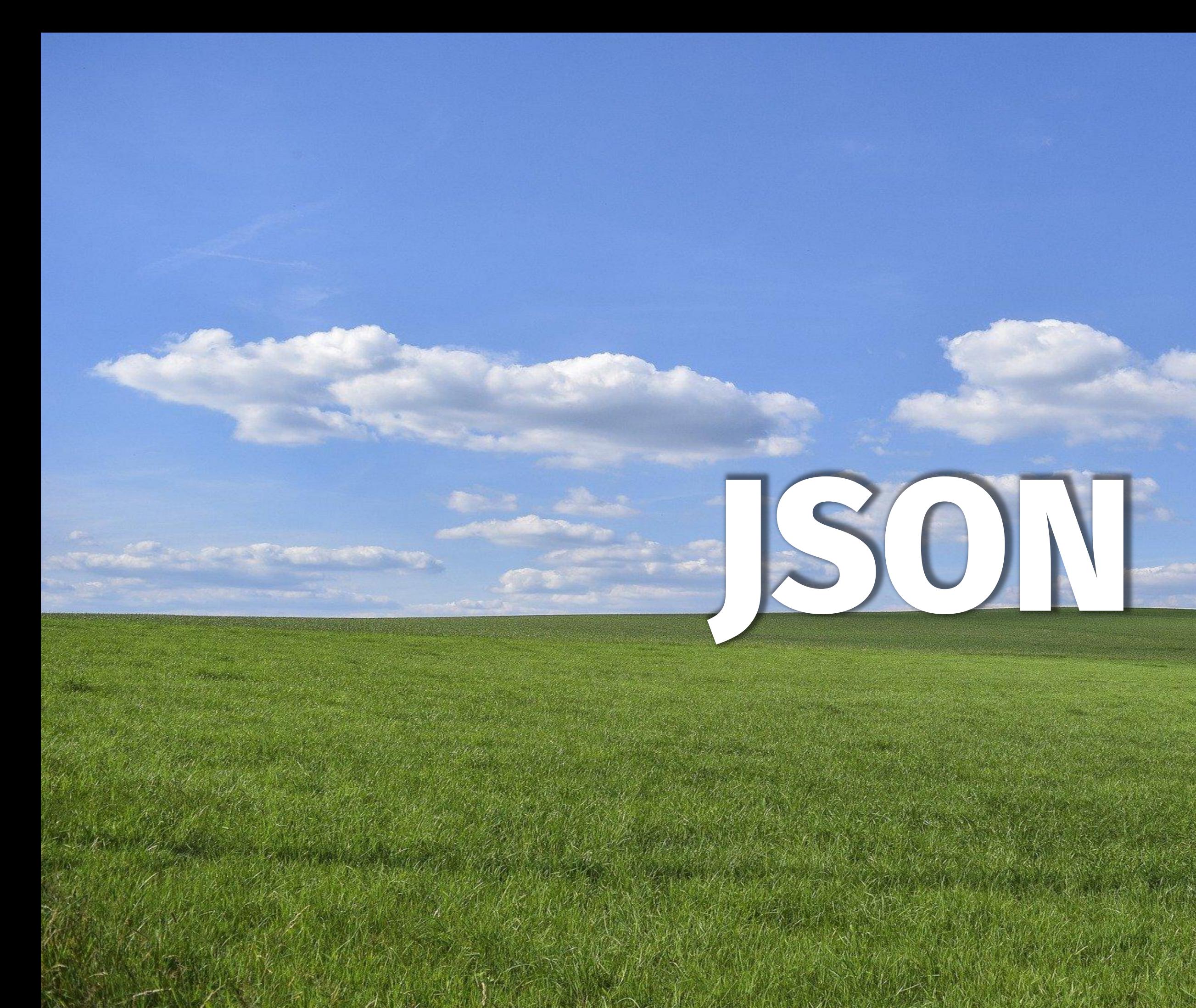

## **--write-out**

outputs text, information and HTTP headers after a transfer is completed curl -w "formatted string" http://example.com/ curl -w @filename http://example.com/ curl -w @- http://example.com/ Information from over 50 "variables" curl -w "Type: %{content\_type}\nCode: %{response\_code}\n" … Show **all** the information as JSON: curl -w '%{json}' …

## **--write-out**

## Show HTTP response header contents curl -w "Server: %header{server}\nDate: %header{date}\n" …

Show **all** HTTP response headers as JSON curl -w "%{header\_json}\n" …

## **JSON + JSON + JSON**

curl --json '{"name": "daniel"}' https://example.com curl --json @object.json https://example.com

Sets **Content-Type: application/json** and **Accept: application/json**

 $curl + j$ o + jq **jo** -p name=jo n=17 | **curl** --json @- https://example.com/ | **jq**

Create JSON easily jo -p name=jo n=17 parser=false | curl --json @- https://example.com/

Receive/parson JSON easily curl --json '{"tool": "curl"}' https://example.com/ | jq

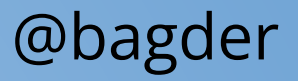

### trace

### $|curl -d$  moo --trace - https://curl.se/

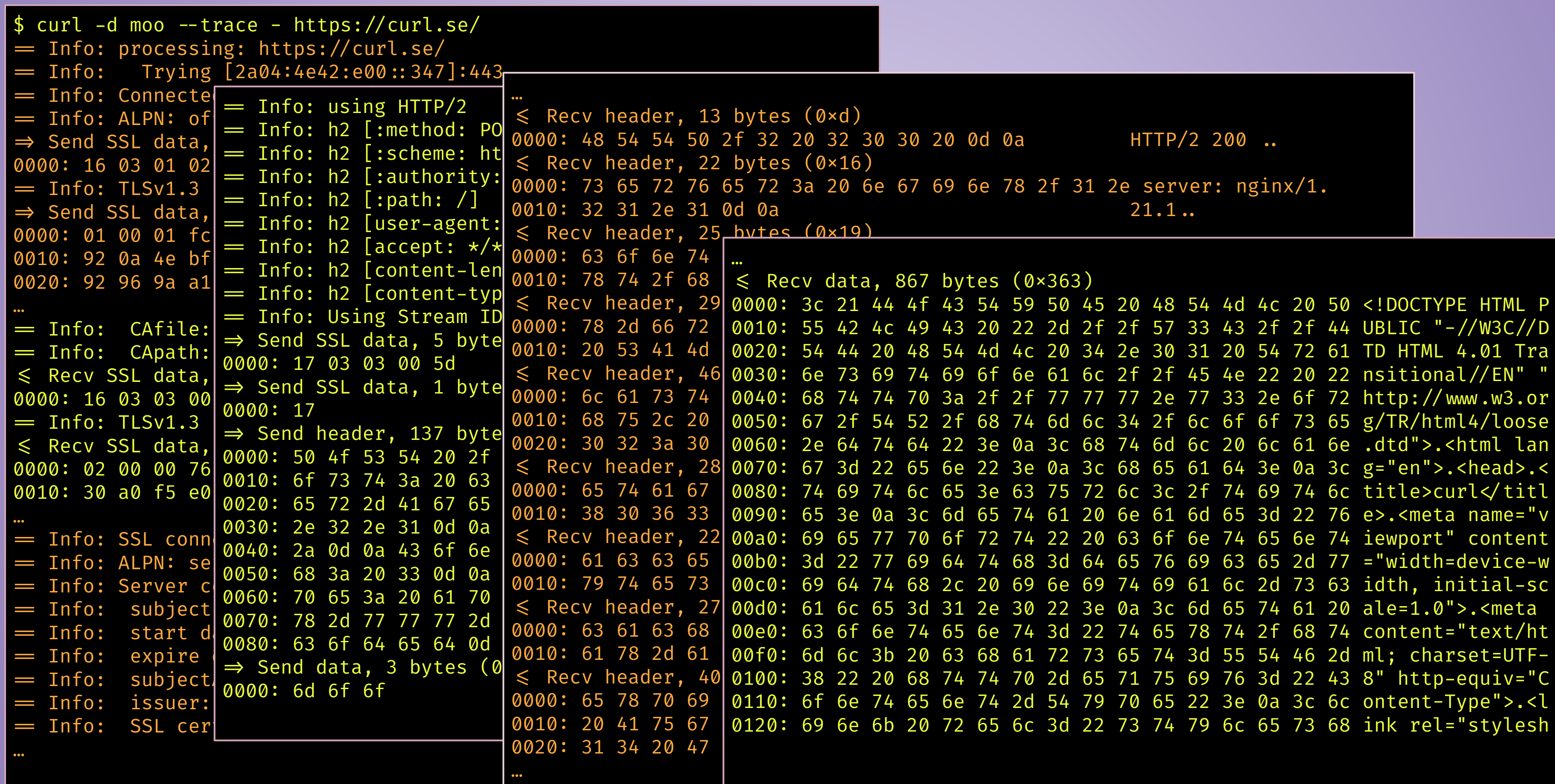

### **trace even more**

@bagder

--trace-config tells curl what more to include in the trace

```
"all", "HTTP/2, "HTTP/3", "TLS", …
```
This was previously only possible in debug builds

## \$ curl --trace dump --trace-config all https://example.com/one

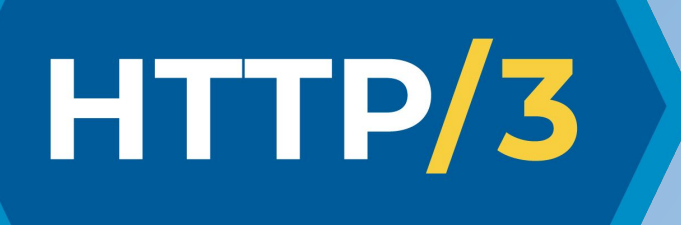

- curl hides protocol differences from users HTTP/3 is **only for HTTPS**, there is no clear text version  $-$ http3 --http3 **races** HTTP/3 against HTTP/1+2 and picks the winner
- With HTTP/3, curl can do multiplexed transfers with -Z

## https://everything.curl.dev/

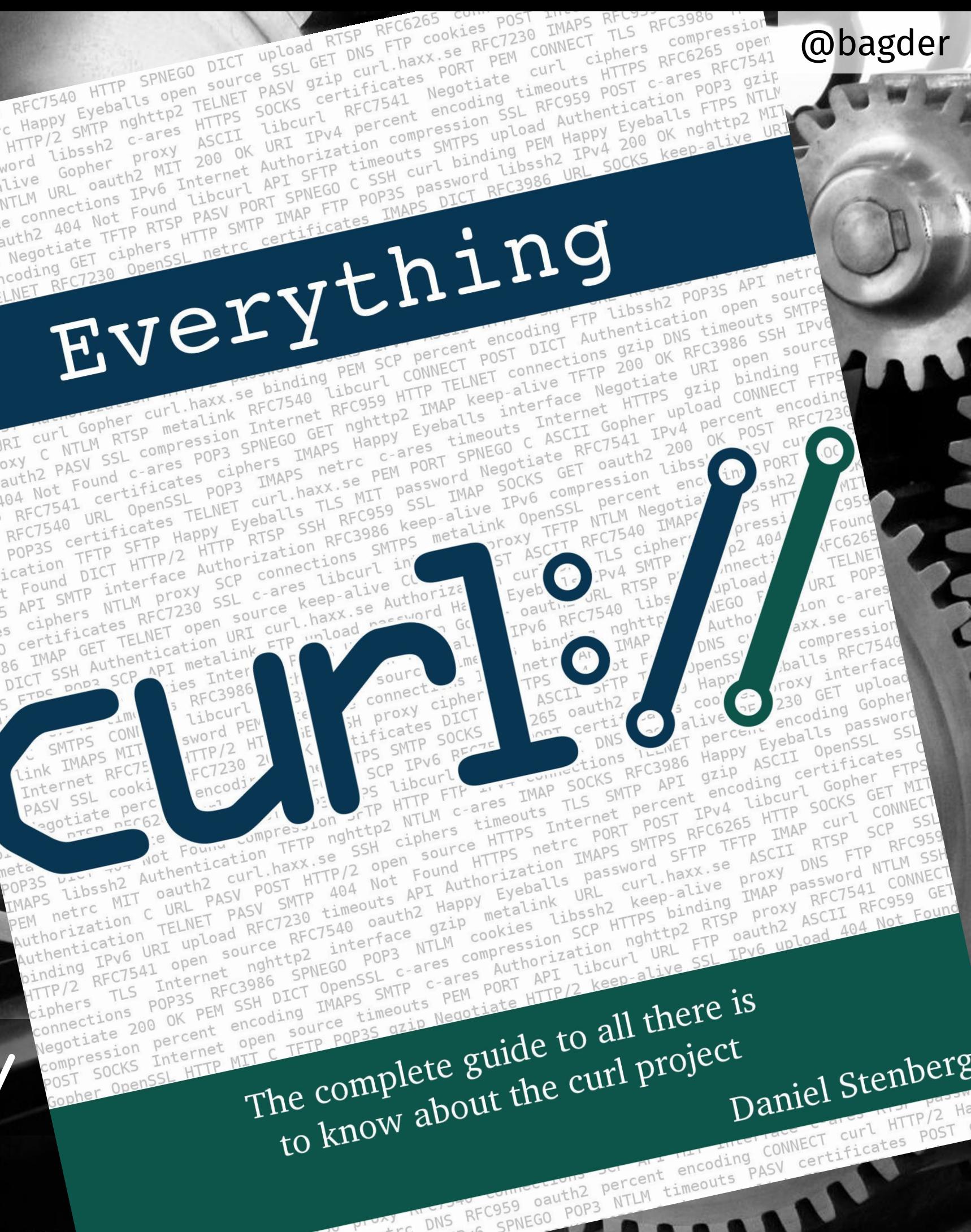

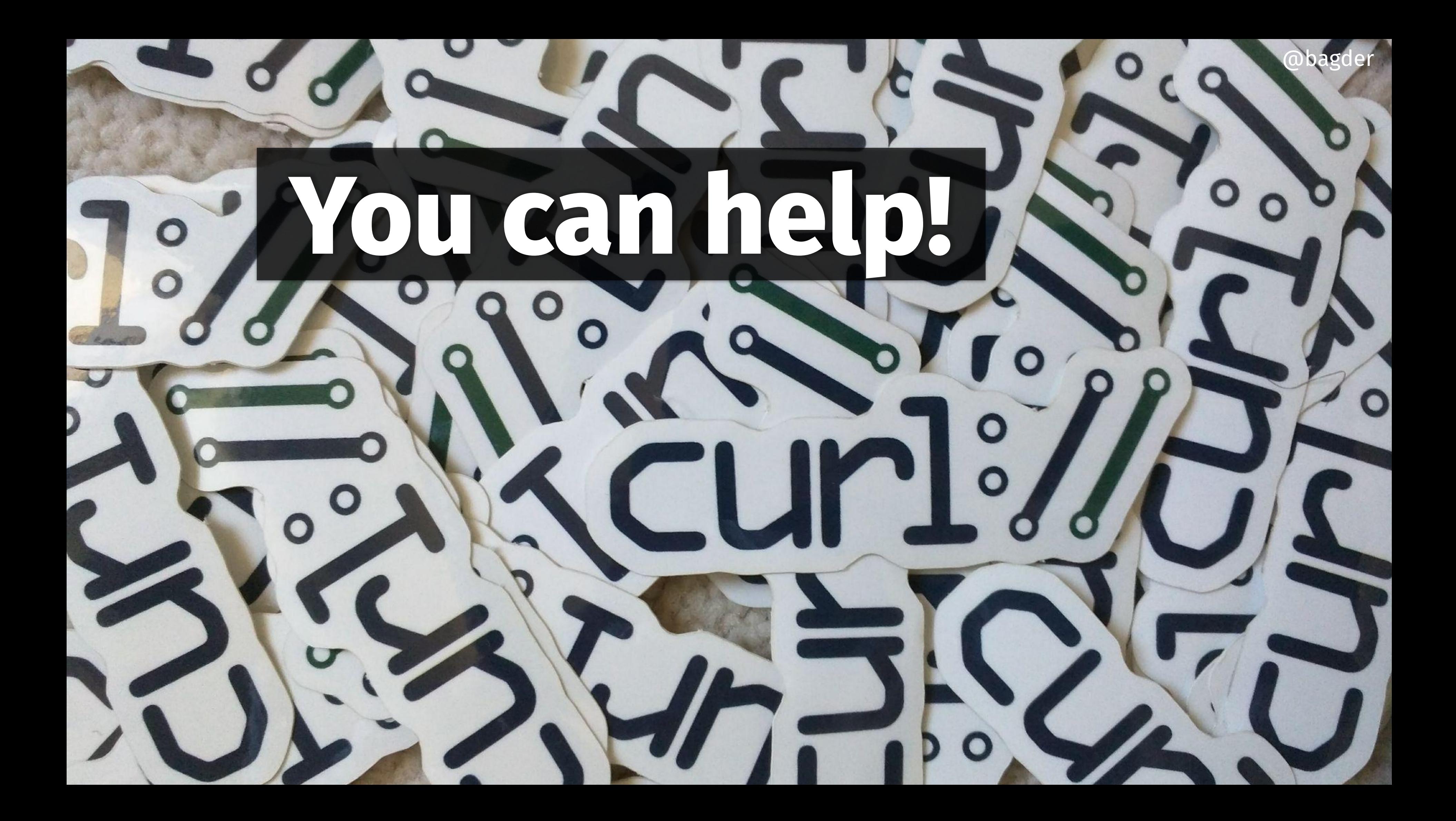

Daniel Stenberg @bagder@mastodon.social https://daniel.haxx.se/

### **Thank you!**

**Questions?**

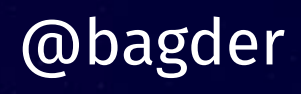

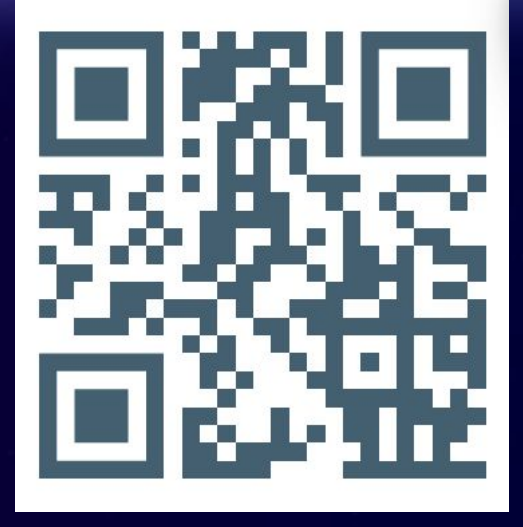